ROCKY MOUNTAIN JOURNAL OF MATHEMATICS Volume 40, Number 5, 2010

## A CATEGORICAL CONSTRUCTION OF ULTRAFILTERS

## DANIEL LITT, ZACHARY ABEL AND SCOTT DUKE KOMINERS

Dedicated to Professor Elemér Elad Rosinger

ABSTRACT. Ultrafilters are useful mathematical objects having applications in nonstandard analysis, Ramsey theory, Boolean algebra, topology and other areas of mathematics. In this note, we provide a categorical construction of ultrafilters in terms of the inverse limit of an inverse family of finite partitions; this is an elementary and intuitive presentation of a consequence of the profiniteness of Stone spaces. We then apply this construction to answer a question of Rosinger in the negative.

1. Introduction. It is well known that the category Stone of Stone spaces with continuous maps is categorically equivalent to the procompletion of the category  $FinSet$  of finite sets (see [2, page 236]). We illuminate this equivalence in the context of spaces of ultrafilters, in an elementary setting which does not require topological methods. In particular, we give an elementary construction of ultrafilter spaces as an inverse limit, without resorting to Stone spaces or to the correspondence between maximal ideals and ultrafilters. We then give a brief application of this construction, answering a question of Rosinger  $|4|$ in the negative.

## 2. Ultrafilters.

**Definition.** Let S be a set. An ultrafilter on S is a subset U of  $2^S$ , the power set of  $S$ , such that:

- $(1) \varnothing \notin \mathcal{U},$
- (2)  $A \in \mathcal{U}, A \subset B \implies B \in \mathcal{U},$
- (3)  $A \in \mathcal{U}, B \in \mathcal{U} \implies A \cap B \in \mathcal{U},$
- (4)  $A \notin \mathcal{U} \implies S \setminus A \in \mathcal{U}$ .

Keywords and phrases. Ultrafilters, inverse limits, finite partitions. Received by the editors on April 16, 2008.

DOI:10.1216/RMJ-2010-40-5-1611 Copyright ©2010 Rocky Mountain Mathematics Consortium

We say that an ultrafilter is *free* if it contains no finite sets. It has been shown (see, for example,  $\left[1, \text{Form } 63\right], \left[3, \text{ pages } 145-146\right]$ ) that

**Theorem 1** (Free Ultrafilter theorem). If S is infinite, then there exists a free ultrafilter on  $S$ .

The standard proof of Theorem 1, given in  $\left[3, \text{ pages } 145-146\right],$ considers, more generally, filters on S, i.e., subsets of  $2^S$  satisfying Properties  $(1)$ – $(3)$  from Definition 2. It proves via Zorn's lemma that, given any filter F, there exists an ultrafilter  $\mathcal{U} \supset \mathcal{F}$ . Taking F to be the *cofinite filter* (the collection of all sets whose complements are finite) gives Theorem 1.

Now, let Sets denote the category of sets, and let  $\mathcal{FP}(S) \subset$  Sets denote the set of finite partitions of a set S. Let  $\mathcal{FPS}(S) \subset$  Sets denote the set of finite partitions of *subsets* of S with the partial ordering defined as follows:  $\Delta' \leq \Delta$  if and only if for all  $D' \in \Delta'$ , there exists a unique  $D \in \Delta$  such that  $D' \subset D$ , i.e.,  $\Delta'$  is a subset of a (possibly trivial) refinement of  $\Delta$ . This turns  $\mathcal{FPS}(S)$  into an inverse family with morphisms

$$
\{\psi_{\Delta',\Delta}:\Delta'\leq\Delta\},\
$$

where  $\psi_{\Delta',\Delta}$  is defined by

$$
\psi_{\Delta',\Delta}: A \in \Delta' \longmapsto B \in \Delta \text{ s.t. } A \subset B.
$$

The following property of ultrafilters will be useful:

**Lemma 2.** Let U be an ultrafilter on S, and let  $\Delta \in \mathcal{FP}(S)$ . Then there exists a unique  $D \in \Delta$  such that  $D \in \mathcal{U}$ .

*Proof.* Assume to the contrary that no such D exists. Then  $S \ D \in \mathcal{U}$ for each  $D \in \Delta$ . Hence their intersection,

$$
\bigcap_{D\in \Delta} S\setminus D=\varnothing,
$$

is in  $U$  by Property 3 of Definition 2, which contradicts Property 1 of Definition 2; that is, the empty set cannot be in  $U$ .

Now, assume that  $D, D' \in \Delta$  are both in U. Then  $D \cap D' = \emptyset$  $U$ -again, a contradiction.  $\Box$ 

3. The inverse limit. We require one additional definition, which is central to our categorical approach to ultrafilters:

**Definition.** The *inverse limit* of an inverse family  $(X_i, f_{ij})$  in a category  $C$  is the universal object  $X$  (unique up to a unique isomorphism) equipped with arrows  $\pi_i: X \to X_i$  with  $\pi_j = f_{ij} \circ \pi_i$ . That is, X is such that for any  $Y \in Ob(\mathcal{C})$  and collection of maps  $u_i: Y \to X_i$  such that  $u_j = f_{ij} \circ u_i$  for all  $f_{ij}$ , there exists a unique  $u: Y \to X$  such that the diagram

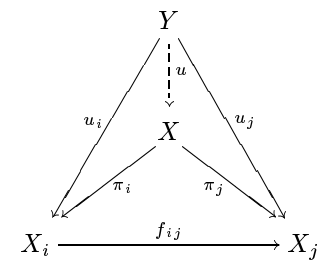

commutes for all  $f_{ij}$ .

For an inverse family  $(X_i, f_{ij})$  in Sets, the inverse limit can be explicitly constructed as

(1) 
$$
\varprojlim X_i = \left\{ (a_i) \in \prod X_i : a_j = f_{ij}(a_i) \text{ for all } f_{ij} \right\},
$$

which may, in some cases, be empty.

4. Our categorical construction. We may now give categorical interpretations of both the set of free ultrafilters and the set of all ultrafilters over a set  $I$ . In particular, consider the function  $Big$  :  $\mathcal{FP}(I) \to \mathcal{FPS}(I)$  given by

Big: 
$$
\Delta \mapsto \{D \in \Delta : D \text{ is infinite}\}.
$$

Then we have the following theorem:

**Theorem 3.** The set of free ultrafilters on I is in canonical bijection  $with$ 

$$
\varprojlim_{\Delta \in \mathcal{FP}(I)} \mathrm{Big}(\Delta)
$$

Furthermore, the set of all ultrafilters on I is in canonical bijection with

$$
\lim_{\Delta \in \mathcal{FP}(I)} \Delta.
$$

Proof. We prove the second claim above; the first follows analogously. We claim that each ultrafilter induces a unique element of the inverse limit by the mapping

$$
\Phi: \mathcal{U} \longmapsto (\Delta \cap \mathcal{U})_{\Delta \in \mathcal{FP}(I)} \in \varprojlim_{\Delta \in \mathcal{FP}(I)} \Delta,
$$

where

$$
\varprojlim_{\Delta\in \mathcal{FP}(I)} \Delta \subseteq \prod_{\Delta\in \mathcal{FP}(I)} \Delta.
$$

We first check that any element of the image of the above map is in the inverse limit, as claimed. First, note that for all  $\Delta \in \mathcal{FP}(I)$ ,  $\Delta \cap \mathcal{U}$  is a singleton by Lemma 2, so  $\Phi(\mathcal{U})$  is indeed an element of  $\prod_{\Delta \in \mathcal{FP}(I)} \Delta$ . To see that  $\Phi(\mathcal{U})$  is in  $\varprojlim_{\Delta \in \mathcal{FP}(I)} \Delta$ , we check that  $\Phi(\mathcal{U})$ satisfies the conditions of the construction in equation (1) of Section 3. In particular, we have that for all  $\psi_{\Delta',\Delta}$  with  $\Delta' \leq \Delta$ ,

$$
\mathcal{U} \cap \Delta' \subseteq \psi_{\Delta',\Delta}(\mathcal{U} \cap \Delta'),
$$

so  $\psi_{\Delta',\Delta}(\mathcal{U}\cap \Delta') \in \mathcal{U}$  by Property 2 of Definition 2. But, by definition,  $\psi_{\Delta',\Delta}(\mathcal{U}\cap \Delta')\in \Delta$ , so  $\mathcal{U}\cap \Delta=\psi_{\Delta',\Delta}(\mathcal{U}\cap \Delta')$ , as desired (as each set contains a single element). So we have that

$$
\Phi(\mathcal{U}) \in \varprojlim_{\Delta \in \mathcal{FP}(I)} \Delta.
$$

We claim that  $\Phi$  is the desired canonical bijection. To see that this map is injective, consider ultrafilters  $\mathcal{U}, \mathcal{U}'$  with  $\Phi(\mathcal{U}) = \Phi(\mathcal{U}')$ . Note that for each  $A \in \mathcal{U}$ , we may take the partition  $\Delta_A = \{A, I \setminus A\}$ ; then, as  $\Phi(\mathcal{U}) = \Phi(\mathcal{U}')$ , we must have  $\mathcal{U}' \cap \Delta_A = A$ . Thus,  $A \in \mathcal{U}'$ , so  $\mathcal{U} \subseteq \mathcal{U}'$ . The reverse inclusion follows identically, so  $\mathcal{U} = \mathcal{U}'$ .

We now show that  $\Phi$  is surjective. Choose a tuple  $(a_{\Delta}) \in \lim_{\Delta} \Delta$ ; we claim that the set

$$
U = \{a_{\Delta} : \Delta \in \mathcal{FP}(I)\}\
$$

is an ultrafilter and that  $\Phi(U) = (a_{\Delta})$ . To check that U is an ultrafilter, we verify the four definitional properties.

(1)  $\emptyset \notin U$ : The empty set is not an element of any partition  $\Delta$ .

(2)  $A \in U$ ,  $A \subset B \implies B \in U$ : Consider the partitions  $\Delta_1 = \{B, I \setminus B\}$  and  $\Delta_2 = \{A, B \setminus A, I \setminus B\}$ . Noting that  $A = a_{\Delta_2}$ , we have  $\Delta_2 \leq \Delta_1$  and thus  $a_{\Delta_1} = \psi_{\Delta_2, \Delta_1}(A) = B$ . So  $B \in U$ , as desired.

(3)  $A \in U$ ,  $B \in U \implies A \cap B \in U$ : Consider the partitions  $\Delta_1 = \{A, I \setminus A\}, \Delta_2 = \{B, I \setminus B\}, \Delta_3 = \{A \cap B, A \setminus B, B \setminus A, I \setminus (A \cup B)\}.$ We have that  $\Delta_3 \leq \Delta_1, \Delta_2$ , so  $\psi_{\Delta_3,\Delta_1}(a_{\Delta_3}) = A$ ,  $\psi_{\Delta_3,\Delta_2}(a_{\Delta_3}) = B$ . But then  $a_{\Delta_3} = A \cap B$ , so  $A \cap B \in U$ .

(4)  $A \notin U \implies I \setminus A \in U$ : Let  $\Delta = \{A, I \setminus A\}$ . Then at least one of  $A, I \setminus A$  (namely,  $a_{\Delta}$ ) is in U. Since it is not A by assumption, it must be  $I \setminus A$ .

Clearly,  $\Phi(U) = (a_{\Delta})$ , by construction, so  $\Phi$  is bijective.

An identical proof gives the first claim, as we never use the cardinality of the sets involved. That is, the restriction by Big guarantees that all the elements of each  $(a_{\Delta})$  are infinite; there is always at least one infinite element in any finite partition of an infinite set (on finite sets, the inverse limit will indeed be empty, as there are no free ultrafilters on finite sets), by the pigeonhole principle.  $\Box$ 

5. A concrete example. As an application of our results on ultrafilters, we note an interesting corollary:

**Theorem 4.** Consider a function  $f: I \to X$ , where I is an infinite indexing set. For  $\Delta \in \mathcal{FP}(X)$ , let  $\Delta(f)$  denote the set

$$
\Delta(f) := \{ D \in \Delta : f^{-1}(D) \text{ is infinite} \}
$$

Then

1616

$$
\lim_{\Delta \in \mathcal{FP}} \Delta(f) \neq \varnothing.
$$

*Proof.* For  $\Delta \in \mathcal{FP}(X)$ , let

$$
f^{-1}(\Delta) = \{ f^{-1}(D) : D \in \Delta \}
$$

Note that every partition in  $\mathcal{FP}(I)$  admits a representation in this fashion. Then any free ultrafilter  $U$  on I gives an element of the inverse limit above, e.g.,

$$
(D\in \Delta : f^{-1}(D)\in \mathcal{U})_{\Delta\in \mathcal{FP}(X)},
$$

which is an element of the inverse limit precisely by the argument in Section 4, above.  $\Box$ 

**Corollary 5.** Let X be a set and  $T : X \rightarrow X$  a function. For  $\Delta \in \mathcal{FP}(X)$ , let

$$
\Delta(x) := \{ D \in \Delta : \{ n \in \mathbb{N} : T^n(x) \in D \} \text{ is infinite} \}.
$$

Then for each  $x \in X$ , we have

$$
\lim_{\Delta \in \mathcal{FP}(X)} \Delta(x) \neq \varnothing.
$$

*Proof.* Fixing x, we may take  $I = \mathbb{N}$  and  $f : n \mapsto T^n(x)$  in Theorem 4. The result follows immediately.  $\Box$ 

Corollary 5 negatively answers the conjecture Rosinger posed in [4].

Acknowledgments. The authors are extremely grateful to Professor Elemér Elad Rosinger for bringing their attention to the problem and for his helpful comments and suggestions on the work. They would also like to acknowledge Brett Harrison for his excellent suggestions on earlier drafts of this paper.

## **REFERENCES**

1. P. Howard and J.E. Rubin, Consequences of the axiom of choice, Math. Surv. Monogr. 59, American Mathematical Society, Philadelphia, 1991.

2. P.T. Johnstone, Stone spaces, Cambridge University Press, Cambridge, 1982.

3. J.S. Pinto and R.F. Hoskins, Infinitesimal methods for mathematical analysis, Horwood Publishing Ltd., West Sussex, 2004.

4. E.E. Rosinger, A fixed point conjecture, arXiv:0709.0084.

DEPARTMENT OF MATHEMATICS, STANFORD UNIVERSITY, BUILDING 380, STAN-FORD, CALIFORNIA 94305 Email address: dalitt@stanford.edu

DEPARTMENT OF MATHEMATICS, MASSACHUSETTS INSTITUTE OF TECHNOLOGY BUILDING 2, 77 MASSACHUSETTS AVENUE, CAMBRIDGE, MA 02139 Email address: zabel@mit.edu

DEPARTMENT OF ECONOMICS, HARVARD UNIVERSITY, AND HARVARD BUSINESS SCHOOL, WYSS HALL, HARVARD BUSINESS SCHOOL, SOLDIERS FIELD, BOSTON, MA 02163

Email address: kominers@fas.harvard.edu, skominers@hbs.edu